THE CONSTRUCT

# CATALOG

**ROS eLearning Solutions Built for Campus** 

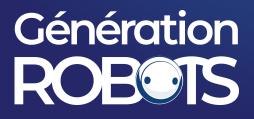

## **ROS** Manipulation

#### **ABOUT THIS COURSE**

## Learn how to make your manipulator interact with the environment using ROS

ROS Manipulation is the term used to refer to any robot that manipulates something in its environment.

The main goal of this Course is to teach you the basic tools you need to know in order to be able to understand how ROS Manipulation works, and teach you how to implement it for any manipulator robot.

Learning Objectives

- Learn the basics of ROS Manipulation
- Create and configure a Movelt! package for a manipulator robot
- Perform Motion Planning
- Perform Grasping

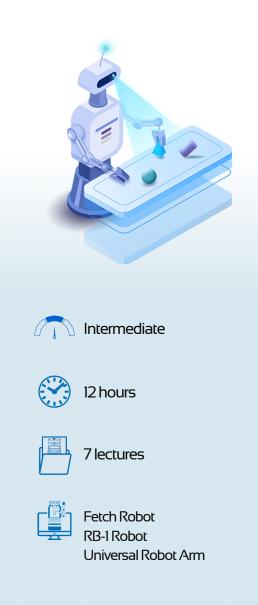

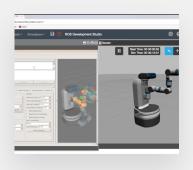

#### **COURSE EXERCISES**

- Motion Planning: Create a Movelt Package to make the industrial robot perform motion planning.
- Moving the RB-KAIROS robot: Plan and execute trajectories for your robot using Movelt.
- Perform motion planning with Python: Do Motion Planning Programmatically.
- **Robotic Grasping:** Make the robot arm detect and grasp an object.

## Génération ROEOIS

## Marque du groupe NGX ROBOTICS

### **Partenaire officiel**

sales@generationrobots.com +33 5 56 39 37 05 <u>www.generationrobots.com</u>

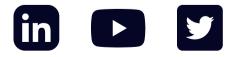